# **Controle Automático do Nível de Poeira Baseado em Microcontrolador**

THIAGO CRUZEIRO RUEDA LUCIANO MENDES DOS SANTOS GIOVANNI FRANCISCO RABELO

UFLA - Universidade Federal de Lavras DCC - Departamento de Ciência da Computação Cx Postal 37 - CEP 37200-000 Lavras (MG) <thiagor,luciano@comp.ufla.br> <giovannirabelo@yahoo.com.br>

**Resumo.** Neste documento é apresentado o projeto desenvolvido para controlar automaticamente o nível de poeira sedimentável. Onde foi desenvolvido em laboratório um protótipo, utilizando um sensor infravermelho (IR) e o microcontrolador Basic Step I. Ao passo que o sensor IR faz a identificação da poeira, o microcontrolador interpreta o sinal emitido pelo sensor e faz, de forma simulada, o controle do sistema de irrigação, que atuaria de forma a não deixar gerar a poeira.

**Palavras-Chave:** controle, poeira, sensor infravermelho, microcontrolador.

# **Automatic control of the Level of Dust Based on Microcontroller**

**Abstract.** In this document is presented the developed project to control the level of sediment dust automatically. Where an archetype was developed in laboratory, using a sensory infra-red ray (IR) and microcontroller Basic Step I. To the step that the sensor IR makes the identification of the dust, the microcontroller interprets the signal emitted for the sensor and makes, of simulated form, the control of the irrigation system, that would act of form not to leave to generate the dust.

**Keywords:** control, dust, sensor infra-red ray, microcontroller.

(Received July 1, 2005 / Accepted September 15, 2005 )

## **1 Introdução**

Associados à mineração existem problemas ambientais tanto no meio interno à mina como no meio externo. No âmbito interno à mina, os problemas fazem parte do campo de estudo da segurança e higiene do trabalho e no âmbito externo das avaliações de impacto ambiental.

No Brasil, os principais problemas oriundos da mineração podem ser englobados em quatro categorias:poluição da água, poluição do ar, poluição sonora e subsidência do terreno. Sendo focada a categoria poluição do ar neste trabalho.

A contribuição da mineração para a poluição do ar é principalmente uma poluição por poeira. E podemos

distinguir dois tipos de poeira: a poeira em suspensão formada de partículas menores que 10 micrometros e que permanecem muito tempo no ar e a poeira sedimentável que são partículas maiores que 10 micrometros e que ficam pouco tempo no ar. A maior parte da poeira produzida pela mineração é poeira sedimentável, mas torna-se também poeira em suspensão. Embora a poeira sedimentável seja o menos grave dos problemas de poluição do ar, junto com alguma poeira em suspensão que sempre se forma, pode representar um problema local que requer atenção e cuidados especiais [\[2\]](#page-4-0).

Contudo a poeira gerada no processo produtivo ou de transporte de materiais pelas empresas mineradoras é um dos maiores agentes agressores ao meio ambiente.

Atualmente as minerações estão utilizando sistemas de irrigação por aspersão nas estradas sem pavimentação e nas áreas de armazenamento para moagem, que por meio de bicos aspersores é feito a borrifação de água nesses locais, a fim de diminuir a poeira sedimentável e em suspensão. Os métodos mais utilizados são aspersores de irrigação instalados ao longo das estradas ligados aos controladores temporizadores utilizados em irrigação de jardins, que funcionam baseados em tempo numa configuração pré-estabelecida pelo usuário [\[4\]](#page-4-1).

Este artigo apresenta o prótipo de um sistema que tem por objetivo automatizar o controle do nível de poeira sedimentável. E que poderá ser aplicado em mineradoras, silos, armazéns entre outros.

A seção 2 faz uma explicação sobre sensores e os fotodetectores usados na construção do sensor IR. A seção 3 mostra o microcontrolador usado no projeto. A seção 4 apresenta os materiais utilizados na construção do protótipo. A seção 5 aborda em etapas o desenvolvimento do protótipo. A seção 6 explica o funcionamento do prótotipo e os testes realizados. A seção 7 mostra os resultados e discussões. A seção 8 apresenta a conclusão do artigo.

## **2 Sensores eletrônicos**

Sensores são dispositivos que mudam seu comportamento sob a ação de uma grandeza física, podendo fornecer diretamente ou indiretamente um sinal que indica esta grandeza. Quando operam diretamente, convertendo uma forma de energia neutra, são chamados transdutores. Os de operação indireta alteram suas propriedades, como a resistência, a capacitância ou a indutância, sob ação de uma grandeza, de forma mais ou menos proporcional.

O sinal de um sensor pode ser usado para detectar e corrigir desvios em sistemas de controle, e nos instrumentos de medição, que freqüentemente estão associados aos sistemas de controle de malha aberta (não automáticos), orientando o processo.

Os sensores eletrônicos podem ser projetados para detectar uma variedade de aspectos quantitativos de um determinado sistema físico. Tais quantidades incluem: temperaturas, luz (Optoeletrônica), campos Magnéticos, tensão, pressão, deslocamento e rotação, aceleração.

#### **2.1 Fotodetectores**

Os fotodetectores são dispositivos que convertem luz num sinal elétrico. Quando o fluxo luminoso incide sobre o material semicondutor, os fótons podem fornecer aos elétrons da superfície do material energia suficiente para produzir a ruptura das ligações covalentes. Entre

os dispositivos que funcionam baseados no fenômeno da fotocondutividade temos os fotorresistores, os fotodiodos e os fototransistores [\[3\]](#page-4-2).

Os fotodetectores utilizados no projeto foram os fotodiodos e os fototransistores.

Os fotodiodos são diodos de junção p-n. As características elétricas dos fotodiodos dependem da quantidade de luz que incide sobre a junção, por este motivo precisam de uma janela transparente à luz para que possam entrar os raios luminosos e incidir na junção p-n [\[3\]](#page-4-2). Uma característica importante no funcionamento do fotodiodo denomina-se corrente escura (dark current), que é a corrente que gera o fotodiodo quando não existe luz incidente.

O fotodiodo, conforme figura [1,](#page-1-0) é usado como sensor em controle remoto, em sistemas de fibra óptica, leitoras de código de barras, scanner (digitalizador de imagens, para computador), canetas ópticas (que permitem escrever na tela do computador), toca-discos CD, fotômetros e como sensor indireto de posição e velocidade.

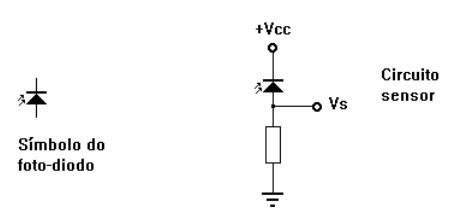

<span id="page-1-0"></span>**Figura 1:** Símbolo do fotodiodo e circuito receptor

Os fototransistores, conforme figura [2,](#page-1-1) são constituídos basicamente de duas junções havendo uma janela que permite a incidência de luz sobre a junção baseemissor. Isto aumenta a condutividade deste diodo baseemissor, com o conseqüente aumento da corrente do coletor. A sensibilidade de um fototransistor é superior à de um fotodiodo, já que a pequena corrente fotogerada é multiplicada pelo ganho do transistor [\[3\]](#page-4-2).

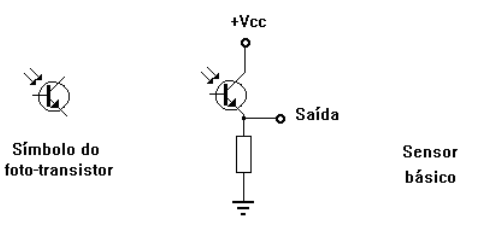

<span id="page-1-1"></span>**Figura 2:** Símbolo do fototransistor e circuito receptor

### **3 Microcontrolador BASIC Step 1**

Cada microcontrolador adota uma linguagem de programação. As linguagens mais difundidas para microcontroladores são: Assembly e C. Todo programador deve conhecer o Set de Instruções de seu microcontrolador para poder realizar a programação do chip.

O código fonte do programa, ou seja, a escrita do programa precisa passar por um compilador, o compilador irá traduzir cada linha digitada em linguagem de máquina, para que o microcontrolador possa ser gravado. A gravação requer muitas vezes um equipamento de gravação. No mercado existem gravadores dedicados e universais que permitem a gravação de inúmeros chips. O BASIC Step 1 precisa apenas de um cabo serial para ser programado.

Segundo [\[1\]](#page-4-3), o BASIC Step 1 é um microcontrolador extremamente fácil de utilizar, com comandos em português e inglês. Alimentação de 7,5V a 15V. Possui 8 entradas e saídas com capacidade de corrente de 25mA. Tamanho: 3,5 cm x 3,0 cm.

## **Hardware**

O BASIC Step 1 mostrado na figura [3](#page-2-0) trabalha com um microcontrolador PIC16F628 e uma única placa engloba esse microcontrolador, uma memória com o interpretador PBASIC e um regulador de tensão. Pode ser alimentado com tensão de 7,5 a 15v. Possui 8 portas configuráveis para entrada ou saída. É programável diretamente pela comunicação serial do computador, por um cabo simples, por isso, não precisa de programadores caros ou difíceis de construir. Tudo isso numa minúscula placa. Outra vantagem é que ele se encaixa perfeitamente na matriz de contatos, simplificando os testes.

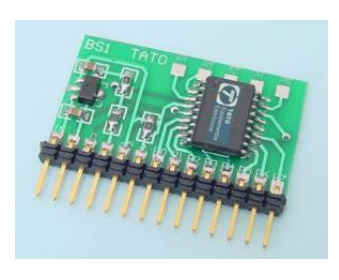

**Figura 3:** BASIC Step 1

#### <span id="page-2-0"></span>**Software**

O BASIC Step 1 é programado pela linguagem TBA-SIC ou PBASIC, possuindo apenas 32 instruções. Ambas são muito fáceis de utilizar, sendo que a diferença está no idioma: PBASIC é inglês e o TBASIC é português. A figura [4](#page-2-1) mostra a interface do compilador

BASIC Step 1. O compilador permite edição de texto do código fonte, possui compilador, debug para erros de digitação, download para transferência do programa ao microcontrolador e ajuda para consulta de instruções. Atualmente, o software está na verão 1.0.0.0 e pode ser executado no Windows 95, Windows 98, Windows Me e Windows XP. Ainda não há uma versão do mesmo para o sistema operacional LINUX.

| <b>S</b> Compilador Basic Step BS1   |                                                      |          |
|--------------------------------------|------------------------------------------------------|----------|
| Arquivos Editar Ferramentas Download | Aiuda                                                |          |
| D B X B 3 3 6                        |                                                      | Arquivo: |
| read 255. b2                         | ' Get location of last                               |          |
|                                      | program instruction.                                 |          |
| loop:<br>$b2 = b2 - 1$               | Decrement to next                                    |          |
|                                      | ' avaible EEPROM location.                           |          |
| serin 0.N300.b3                      | ' Receive serial byte in b3.                         |          |
| WRITE <b>b2.b3</b>                   | Store received serial                                |          |
|                                      | 'byte in nex EEPROM location.                        |          |
|                                      | if $b2 > 0$ then loop 'Get another byte there's room |          |
| ∢                                    |                                                      |          |
| Linha <sub>2</sub>                   |                                                      |          |

<span id="page-2-1"></span>**Figura 4:** Interface do compilador para o BASIC Step 1

## **Programação**

Para programar o BASIC Step são necessários:

- Microcontrolador BASIC Step;
- Fonte CC para alimentação do microcontrolador;
- Compilador BASIC Step 1;
- Microcomputador;
- Sistema Operacional Win95 ou superior
- Cabo de gravação

O BASIC Step 1 utiliza a comunicação serial do PC para gravação.

## **4 Material usado**

Este projeto foi desenvolvido no Laboratório de Eletrônica do Departamento Ciência da Computação da Universidade Federal de Lavras. Foi usado um computador Pentium mmx 200 Mhz com 64Mb de memória. Os equipamentos usados no projeto, além do computador:

• Microcontrolador BASIC Step;

- Placa de prototipagem StepLab;
- Compilador BASIC Step;
- Display LCD serial;
- Sistema Operacional Win98;
- cabo serial de gravação;
- Protoboards;
- Multímetro;
- Osciloscópio;
- Gerador de funções de varredura;
- Componentes eletrônicos.

## **5 Desenvolvimento do protótipo do sistema**

O desenvolvimento foi baseado em algumas etapas:

*1 <sup>a</sup> Etapa: Construção do protótipo do sensor em protoboard*

No início da construção do circuito do sensor tentouse usar o fotodiodo na recepção do IR, mas não foi possível usá-lo por não ter variação na condução da corrente, ou seja, ele conduz ou não conduz corrente. Por isso usou-se como receptor IR um fototransistor, pois ele conduz a corrente de acordo com a incidência de IR de forma gradativa.

O fototransistor usado foi o modelo GP1UX da Sharp, configurado de fábrica para receber pulsos IR a 32 kHz, pois nesta freqüência praticamente não há interferências. E ainda possui saída digital e analógica, onde foi usada a saída analógica para leitura do nível de poeira. E foi medido no osciloscópio que a saída analógica varia de acordo com a incidência de IR entre 1,4 e 2 V, porém no conversor analógico digital do BASIC Step 1 o valor convertido varia de 0 a 1024 para uma variação de tensão de entrada de 0 a 5V. Por isso amplificou-se o sinal de saída analógica do receptor para obter uma saída analógica variando entre 0 e 5 volts, obtendo uma escala maior de sinal.

Já na emissão do IR foi usado um fotodiodo, que a princípio ligado ao gerador de funções de varredura, foi modulado para gerar os pulsos a 32 kHz e ainda regulava a intensidade do IR através da corrente usada. Depois foi construído o circuito com as mesmas propriedades configuradas no gerador de funções de varredura, usando um potenciômetro para regular a corrente de entrada, controlando assim a intensidade dos raios IR e usou-se também o CI temporizador LM555, onde usando o frequencímetro foi possível configurar o LM555

para gerar pulsos a 32 kHz.

*2 <sup>a</sup> Etapa: Programação do microcontrolador BA-SIC Step*

Por conseguinte o microcontrolador BASIC Step 1 foi programado para capturar o sinal da saída analógica do sensor de poeira, convertê-lo para sinal digital e comparando-o com o nível de poeira máximo configurado pelo usuário, tomar a decisão de acionar ou não o sistema de irrigação. E como o BASIC Step 1 trabalha com 5 VCC (volts em corrente contínua) e as válvulas de irrigação precisam de 24 VCA (volts em corrente alternada) e considerando ainda que os outros 12VCA estariam ligados diretamente á válvula, usou-se um relé de 5VCC para fazer o chaveamento de 12VCA e ainda para obter a corrente necessária pra ativar o relé adicionou-se um transistor ao circuito. Portanto quando o BASIC Step 1 acionar o processo de irrigação o mesmo joga um sinal na base do transistor, que faz este conduzir, ativando o relé e o mantém acionado pelo tempo configurado de irrigação completando os 24V que ligará as válvulas.

# *3 <sup>a</sup> Etapa: Interface do sistema*

Foi feita uma programação no próprio BASIC Step 1 para a interface do sistema, onde através de botões e de um visor LCD conectados ao microcontrolador é possível: alterar e visualizar o valor do nível mínimo para que o sistema identifique como sendo poeira, tempo que o sistema irá irrigar e visualizar o nível de poeira instantâneo medido pelo sensor. Parametros esses indicados por "min", "t irrig" e "p" respectivamente, na figura [5.](#page-3-0)

<span id="page-3-0"></span>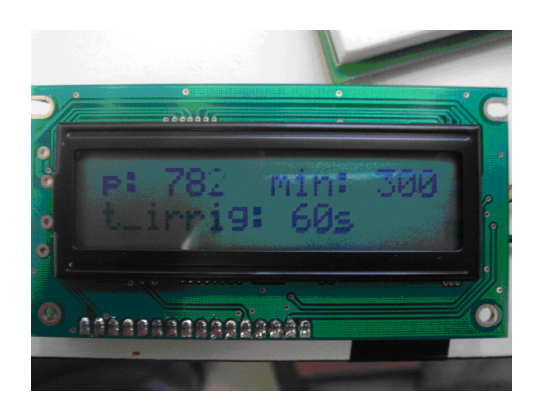

**Figura 5:** Interface: visor LCD

#### **6 Funcionamento e testes**

Conforme a poeira vai sendo depositada sobre o receptor, mostrado na figura [6,](#page-4-4) ocorre o bloqueio dos raios IR e quanto maior a quantidade de poeira depositada, aumenta também o bloqueio desses raios. Por conseguinte assim que o bloqueio dos raios IR atinge o nível configurado no microcontrolador, o mesmo aciona um processo de proteção para evitar possíveis erros, iniciando uma contagem de tempo pré-estabelecida. E se após esse tempo o sinal por algum motivo voltar a ser recebido pelo receptor, o microcontrolador retorna ao estado inicial de monitoramento. Esse processo acontece simplesmente para evitar que, por exemplo, um inseto interrompa a emissão de infravermelho confundindo o sensor.

Entretanto se após a contagem de tempo pré-estabelecida for confirmado a obstrução do sinal, iniciará o processo de irrigação. Ao passo que o microncotrolador iniciará a irrigação controlando seu tempo de funcionamento. O tempo de irrigação é configurado no microcontrolador pelo usuário, podendo se adequar a necessidade de irrigação de cada local.

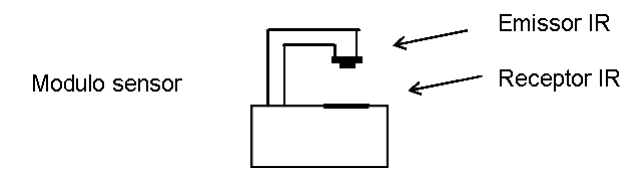

<span id="page-4-4"></span>**Figura 6:** Layout do sensor IR

Foram realizados testes em laboratório usando pó de giz branco para simular a poeira, a que o protótipo conseguiu executar bem a simulação do controle do nível de poeira, identificando o nível de poeira configurado e ativando o relé que acionaria o sistema de irrigação.

## **7 Resultados e discussões**

Após a montagem do protótipo do sensor, os primeiros resultados obtidos em laboratório foram satisfatórios, pois através do ajuste da intensidade do IR emitido pelo fotodiodo, foi possível tornar receptor bastante sensível ao bloqueio dos raios IR, ao ponto que simulando a poeira com pó de giz branco o sensor emitiu sinais de bloqueio do IR que foi primeiramente identificado no osciloscópio. E ao término da montagem do protótipo do sistema e da programação do BASIC Step 1, foi possível a detecção do nível de poeira pelo microcontrolador que foi plenamente capaz de interpretar os sinais do sensor e ativar o relé simulando o controle do processo de irrigação, pois o microcontrolador além de acionar

o sistema de irrrigação, controla o tempo de funcionamento do mesmo .

# **8 Conclusão**

Após vários testes em laboratório, foi possível verificar a eficiência do sensor IR para detecção de poeira e o microcontrolador BASIC Step 1 conseguiu atender a todas necessidades que foram objetivadas para o sistema de controle.

O sensor IR conectado ao microcontrolador conseguiu alcançar o que era esperado para o controle automático de poeira, sendo bem sucedido nos testes com pó de giz branco onde acionava com sucesso o relé simulando o controle do sistema de irrigação.

Sugere-se como trabalhos futuros:

- Ligar o microcontrolador ao computador, usando a ligação serial que o BASIC Step 1 possui, para adiquirir os dados do funcionamento do sistema e utiliza-los estatisticamente.
- Adaptar o sistema para realizar o controle automático da poeira em suspensão no ar.
- Adaptar o sistema para controlar a poeira dentro do silo no carregaemento e descarregamento do seu conteúdo, afim de se reduzir o risco de explosão.

#### **Referências**

- <span id="page-4-3"></span>[1] Angnes, D. L. *Introdução ao Microcontrolador BASIC Step.*. Santa Cruz do Sul, RS: Basic Step, 2003.
- <span id="page-4-0"></span>[2] Fonseca, F. *Seminário: Os Efeitos da Mineração sobre o Meio Ambiente. Geologia Ambiental*. Geologia Ambiental. Ceará: UFC, 2003. Disponível em: <http://www.geologiaambientalufc.hpg.ig.com.br/pag33.html>. Acesso em: 19 de jun. 2004.
- <span id="page-4-2"></span>[3] Intrator, Edmond; Mello, Hilton A. *Dispositivos Semicondutores*. 5ta. Ed. Rio de Janeiro: Livros Técnicos e científicos S. A., 1983.
- <span id="page-4-1"></span>[4] Irricom - irrigaçâo e comércio. *DOSSIÊ - Sistemas de Irrigação para Combate à Poeira em Mineração*. Belo Horizonte, 2004.